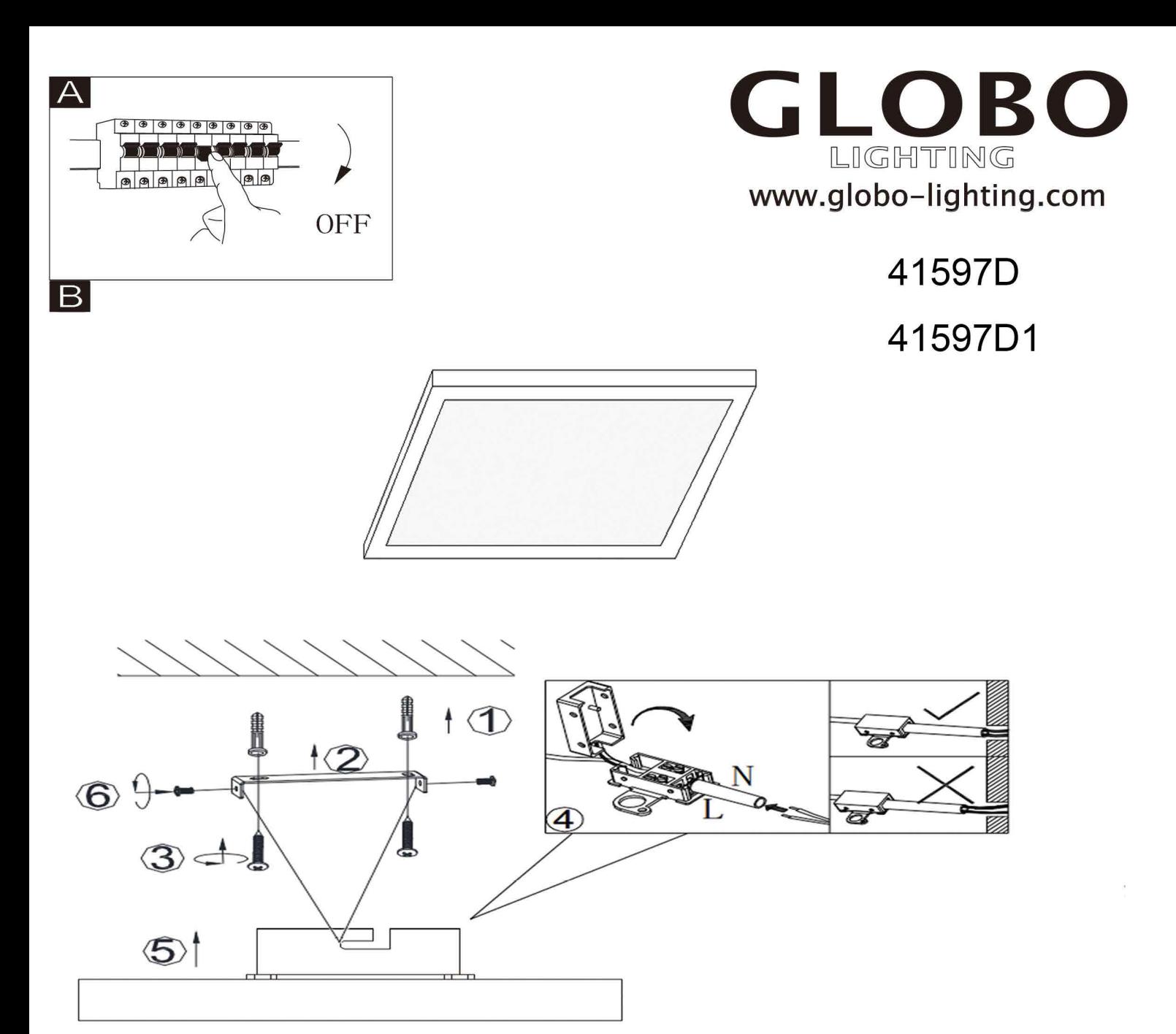

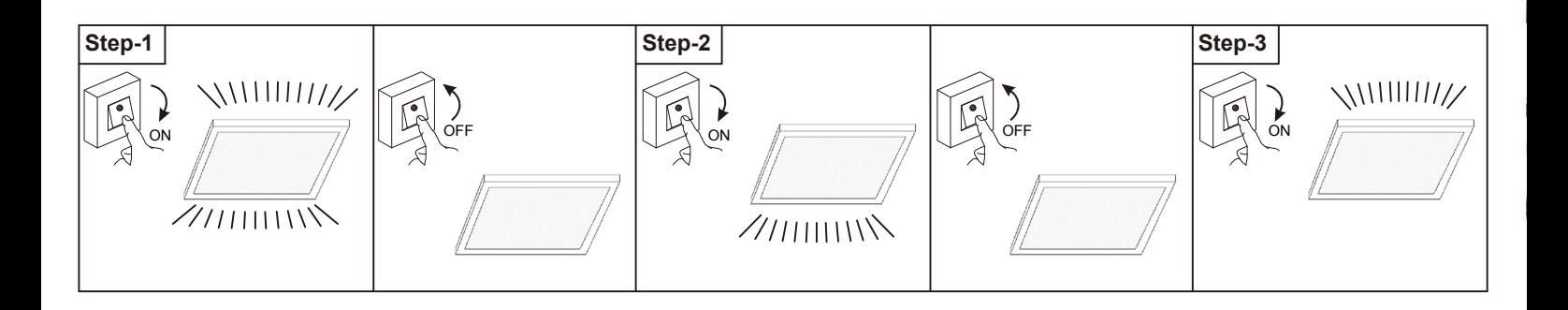

**GLOBO Handels GmbH** Gewerbestrasse 3 A-9184 Sankt Peter **AUSTRIA** 

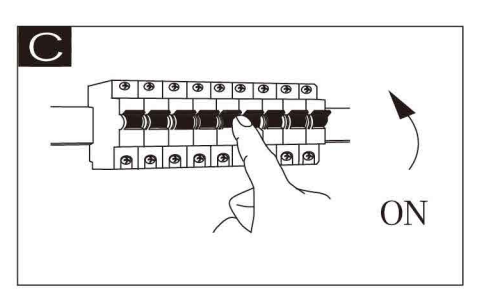